## **Available commands**

Type the --help option to obtain information about all commands:

```
$ drm4g --help
DRM4G is an open platform, which is based on GridWay Metascheduler, to define,
submit, and manage computational jobs. For additional information,
see http://meteo.unican.es/trac/wiki/DRM4G .
Usage: drm4g [ --version ] [ --help ]
           <command> [ options ] [ <args>... ]
Options:
  -h --help Show help.
  -v --version Show version.
  -d --debug Debug mode.
drm4g commands are:
 start Start DRM4G daemon and ssh-agent
 stop Stop DRM4G daemon and ssh-agent
 status Check DRM4G daemon and ssh-agent
 restart Restart DRM4G daemon
 clear Start DRM4G daemon deleting all the jobs available on DRM4G
 conf Configure DRM4G daemon, scheduler and logger parameters
 resource Manage computing resources
 id Manage reosurce identities
 host Print information about the hosts
 job Submit, get status and history and cancel jobs
See 'drm4g <command> --help' for more information on a specific command.
```
start :

```
Start DRM4G's daemon and ssh-agent.
Usage:
  drm4g start [ options ]
Options:
 -d --debug Debug mode..
```
stop:

```
Stop DRM4G's daemon and ssh-agent.
Usage:
  drm4g stop [ options ]
Options:
 -d --debug Debug mode.
```
status:

```
Check DRM4G's daemon and ssh-agent.
Usage:
  drm4g status [ options ]
Options:
 -d --debug Debug mode
```
clear:

```
Restart DRM4G's daemon deleting all the jobs available on DRM4G.
Usage:
  drm4g clear [ options ]
Options:
 -d --debug Debug mode.
```
restart :

Restart DRM4G's daemon. Usage: drm4g [ options ] restart Options: -d --debug Debug mode.

conf:

```
Configure DRM4G's daemon, scheduler and logger parameters.
Usage:
 drm4g conf ( daemon | sched | logger ) [ options ]
Options:
 -d --debug Debug mode
```
resource:

```
Manage computing resources on DRM4G.
Usage:
  drm4g resource [ list [ --all ] | edit | check | create | destroy ] [ options ]
Options:
  -d --debug Debug mode.
  --all Lists all of the created resources.
Commands:
 list Show resources available.
  edit Configure resouces.
  check Check if configured resources are accessible.
 create Create new virtual machines
  destroy Delete all virtual machines
```
host:

```
Print information about the hosts available on DRM4G.
Usage:
  drm4g [ options ] host [ list ] [ <hid> ]
Arguments:
  <hid> Host identifier.
Options:
  -d --debug Debug mode.
```
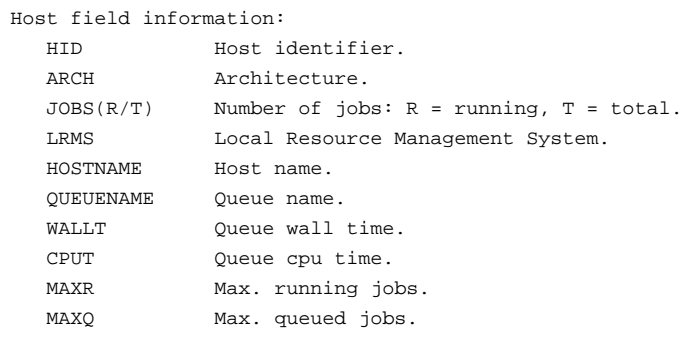

id:

```
Manage identities for resources. That involves managing private/public keys
and grid credentials, depending on the resource configuration.
Usage:
  drm4g id <resource_name> init [ options ] [ --lifetime=<hours> ]
  drm4g id <resource_name> info [ options ]
  drm4g id <resource_name> delete [ options ]
Options:
  -l --lifetime=<hours> Duration of the identity's lifetime [default: 168].
  -d --debug Debug mode.
Commands:
  init Create an identity for a certain period of time, by
                         default 168 hours (1 week). Use the option --lifetime
                         to modify this value. It adds the configured private
                         key to a ssh-agent and creates a grid proxy using
                         myproxy server.
                         It appends the public key to the remote user's
                         ~/.ssh/authorized_keys file (creating the file, and
                         directory, if necessary). It tries to load the public
                         key obtained by appending *.pub to the name of the
                         configured private key file. Alternative the public
                         key can be given by public_key variable.
                         It also configures the user's grid certificate
                         under ~/.globus directory (creating directory,
                         if necessary) if grid_cert variable is defined.
  info Get some information about the identity's status.
  delete Remove the identity from the ssh-agent and the
                         myproxy server.
```

```
job:
```
Submit, get status and history and cancel jobs.

```
Usage:
  drm4g job submit [ options ] [ --ntasks <total_tasks> ] [ --dep <job_id> ... ] <template>
  drm4g job list [ options ] [ <job_id> ]
  drm4g job cancel [ options ] <job_id> ...
  drm4g job log [ options ] <job_id>
  drm4g job history [ options ] <job_id>
```
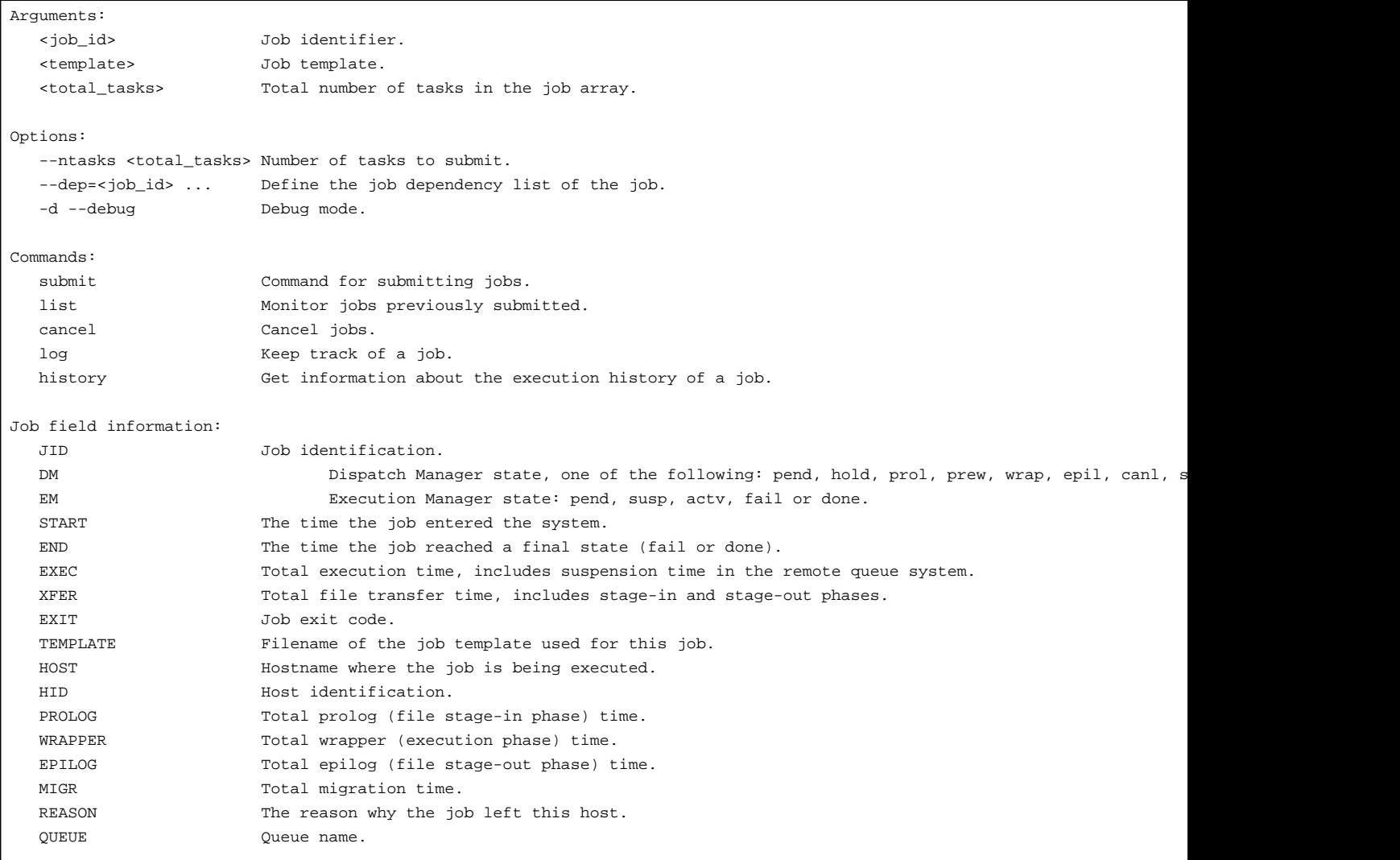